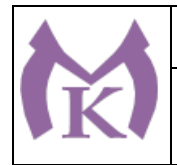

Наименование документа: «Рабочая программа ПМ.01»

Изменения № Экз.№

РАССМОТРЕНО И ПРИНЯТО На заседании Педагогического совета СПБ ГБ ПОУ «Малоохтинский колледж»

Протокол № 13 от 30 августа 2017г.

УТВЕРЖДЕНО приказом директора СПБ ГБ ПОУ «Малоохтинский колледж» Приказ № 181 от «06» сентября 2017г.

Председатель Педагогического совета СПБ ГБ ПОУ «Малоохтинский колледж» Директор Т.М. Безубяк

М.П.

## **РАБОЧАЯ ПРОГРАММА ПРОФЕССИОНАЛЬНОГО МОДУЛЯ ПМ.01**

## **ТОКАРНАЯ ОБРАБОТКА ЗАГОТОВОК, ДЕТАЛЕЙ, ИЗДЕЛИЙ И ИНСТРУМЕНТОВ**

Для программы профессионального обучения по профессии ОКПР 19149 « ТОКАРЬ» на базе 8 классов Срок обучения– 10 месяцев

> Санкт-Петербург 2017 г.

\_\_\_\_\_\_\_\_\_\_\_\_\_\_\_\_\_\_\_\_\_\_\_\_\_\_\_\_\_\_\_\_\_\_\_\_\_\_\_\_\_\_\_\_\_\_\_\_\_\_\_\_\_\_\_\_\_\_\_\_\_\_\_\_\_\_

разработана на основе Приказ Минобрнауки России от 02.08.2013 N 821 (ред. от 17.03.2015) "Об утверждении федерального государственного образовательного стандарта среднего профессионального образования по профессии 151902.04 Токарь-универсал" (Зарегистрировано в Минюсте России 20.08.2013 N 29543 Разработчик программы: Расстрыгина М.В.-преподаватель

РАССМОТРЕНО И РЕКОМЕНДОВАНО Методическим Советом СПБ ГБ ПОУ «Малоохтинский колледж»

Протокол № 1 от « 27 » 06 2017 года

Председатель В.Р. Ножгин /\_\_\_\_\_\_\_\_\_\_\_\_\_\_\_\_\_/

#### РАССМОТРЕНО

Методическим объединением преподавателей и мастеров производственного обучения профессионального цикла по профессиям «Наладчик станков и оборудования в механообработке», «Станочник», «Токарь» и специальности «Технология машиностроения».

Протокол № 11 от « 14 » 06 2017 года

Председатель М.В. Расстрыгина /\_\_\_\_\_\_\_\_\_\_\_\_\_\_\_\_/

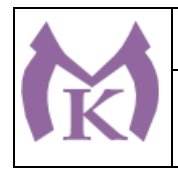

Редакция №

# Содержание

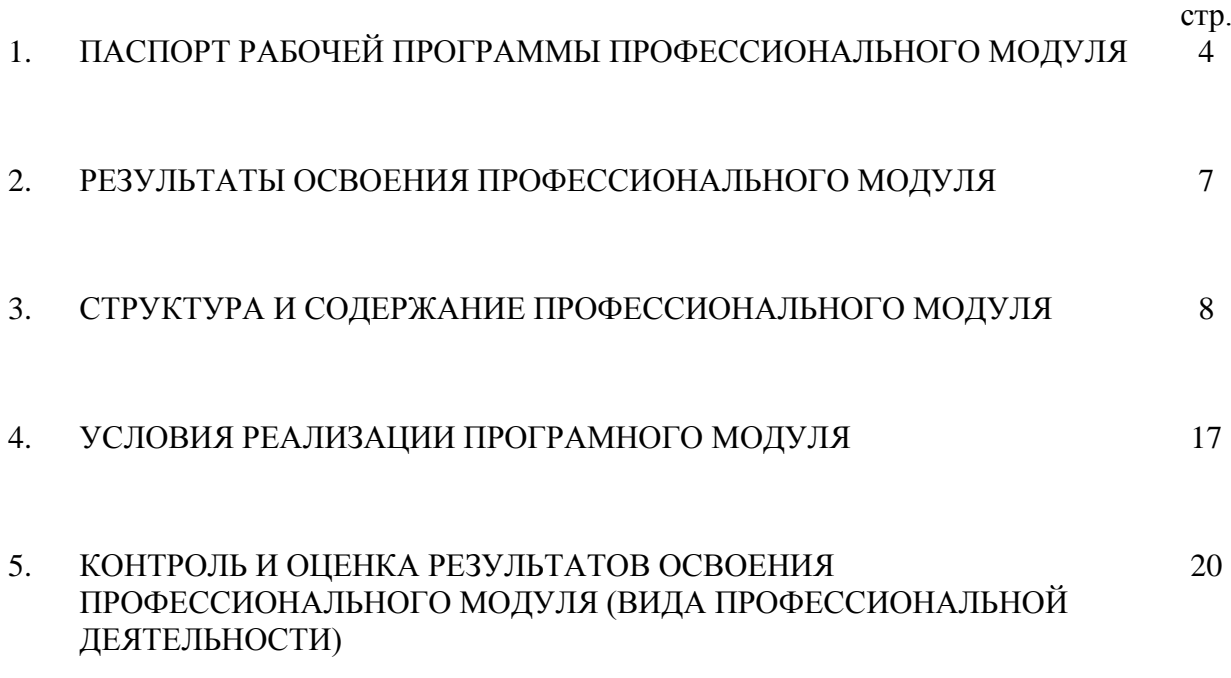

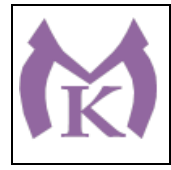

Редакция №

## **1.Паспорт рабочей программы профессионального модуля**

Токарная обработка заготовок, деталей, изделий и инструментов.

## **1.1. Область применения рабочей программы**

Рабочая программа профессионального модуля разработана на основе Федерального государственного образовательного стандарта (далее ФГОС) по профессии среднего профессионального образования (далее – СПО), входящим в состав укрупнённой группы профессий: **150000 Металлургия, машиностроение и материалообработка** по направлению подготовки **151900 Конструкторско – технологическое обеспечение машиностроительных производств ОКПР 19149 «Токарь»** в части освоения основного вида профессиональной деятельности  $(B\Pi\mathcal{L})$ :

**Токарная обработка заготовок, деталей, изделий и инструментов** и соответствующих профессиональных компетенций (ПК):

- 1. Выполнять обработку заготовок, деталей на токарных станках.
- 2. Осуществлять наладку обслуживаемых станков.
- 3. Проверять качество обработки деталей.

Рабочая программа профессионального модуля используется при подготовке рабочих по профессии ОКПР 19149 «Токарь». Требуемый уровень образования: основное общее, без предъявления требований к стажу и опыту работы.

## **1.2. Цели и задачи профессионального модуля – требования к результатам освоения профессионального модуля**

С целью овладения указанным видом профессиональной деятельности и соответствующими профессиональными компетенциями обучающийся в ходе освоения профессионального модуля должен:

#### **иметь практический опыт:**

- работы на токарных станках различных конструкций и типов по обработке деталей различной конфигурации;
- контроля качества выполненных работ;

#### **уметь:**

- обеспечивать безопасную работу;
- выполнять работы по обработке деталей на токарных станках с применением охлаждающей жидкости, с применением режущего инструмента и универсальных приспособлений и соблюдением последовательности обработки и режимов резания в соответствии с технологической картой или указаниями мастера;

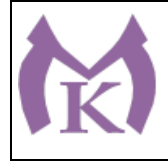

Редакция №

в

ыполнять сверление, рассверливание, зенкование сквозных и гладких отверстий в деталях, расположенных в одной плоскости, по кондукторам, шаблонам, упорам и разметке на сверлильных станках;

- нарезать резьбы диаметром свыше 2 мм и до 24 мм на проход и в упор на  $\bullet$ сверлильных станках;
- $\bullet$ нарезать наружную и внутреннюю однозаходную треугольную, прямоугольную и трапецеидальную резьбу резцом, многорезцовыми головками;
- нарезать наружную, внутреннюю треугольную резьбу метчиком или плашкой на токарных станках;
- нарезать резьбы диаметром до 42 мм на проход и в упор на сверлильных  $\bullet$ станках;
- $\bullet$ выполнять обработку деталей на копировальных и шпоночных станках и на шлифовальных станках с применением охлаждающей жидкости;
- выполнять установку и выверку деталей на столе станка и в  $\bullet$ приспособлениях;
- выполнять установку сложных деталей на угольниках, призмах,  $\bullet$ домкратах, прокладках, тисках различных конструкций, на круглых поворотных столах, универсальных делительных головках с выверкой по индикатору;
- выполнять установку крупных деталей сложной конфигурации, требующих комбинированного крепления и точной выверки в различных плоскостях;
- выполнять наладку обслуживаемых станков;
- выполнять подналадку токарных станков;
- управлять подъемно транспортным оборудованием с пола;  $\bullet$
- выполнять строповку и увязку грузов для подъема, перемещения,  $\bullet$ установки и складирования;
- шлифовать и нарезать рифления на поверхности бочки валков на  $\bullet$ шлифовально – рифельных станках;
- выполнять сверление, развертывание, растачивание отверстий у деталей  $\bullet$ из легированных сталей, специальных и твердых сплавов;
- нарезать всевозможные резьбы и спирали на универсальных и  $\bullet$ оптических делительных головках с выполнением всех необходимых расчетов;
- выполнять шлифование и доводку наружных и внутренних фасонных  $\bullet$ поверхностей и, сопряженных с криволинейными, цилиндрических поверхностей с труднодоступными для обработки и измерения местами;
- выполнять шлифование электрокорунда;

#### **знать:**

- технику безопасности при работе на станках;
- кинематические схемы обслуживаемых станков;

Редакция №

Лист Экз.№

Изменения №

ринцип действия однотипных токарных станков;

- правила заточки и установки резцов и сверл;
- виды резцов и их основные углы;  $\bullet$
- виды шлифовальных кругов и сегментов;  $\bullet$
- способы правки шлифовальных кругов и условия их применения;  $\bullet$
- устройство, правила подналадки и проверки на точность токарных станков различных типов;
- элементы и виды резьб;

Наименование документа: «Рабочая программа ПМ.01»

- характеристики шлифовальных кругов и сегментов;  $\bullet$
- форму и расположение поверхностей;
- правила проверки шлифовальных кругов на прочность;  $\bullet$
- способы установки и выверки деталей;  $\bullet$
- правила определения наивыгоднейшего режима шлифования в  $\bullet$ зависимости от материала, формы изделия и марки шлифовальных станков;
- правила и технологию контроля качества обработанных деталей.

## **1.3. Рекомендуемое количество часов на освоение программы профессионального модуля:**

Всего – 633 часа, в том числе:

Максимальной учебной нагрузки обучающегося – 213 часов, включая:

Обязательной аудиторной учебной нагрузки обучающегося – 142 часа;

Самостоятельной работы обучающегося – 71час;

Учебной и производственной практики – 420 часов.

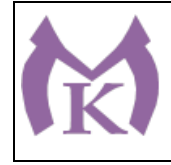

Редакция №

**2.** 

## **Результаты освоения профессионального модуля**

Результатом освоения программы профессионального модуля является овладение обучающимися видом профессиональной деятельности Токарная обработка заготовок, деталей, изделий и инструментов, в том числе профессиональными (ПК) и общими (ОК) компетенциями:

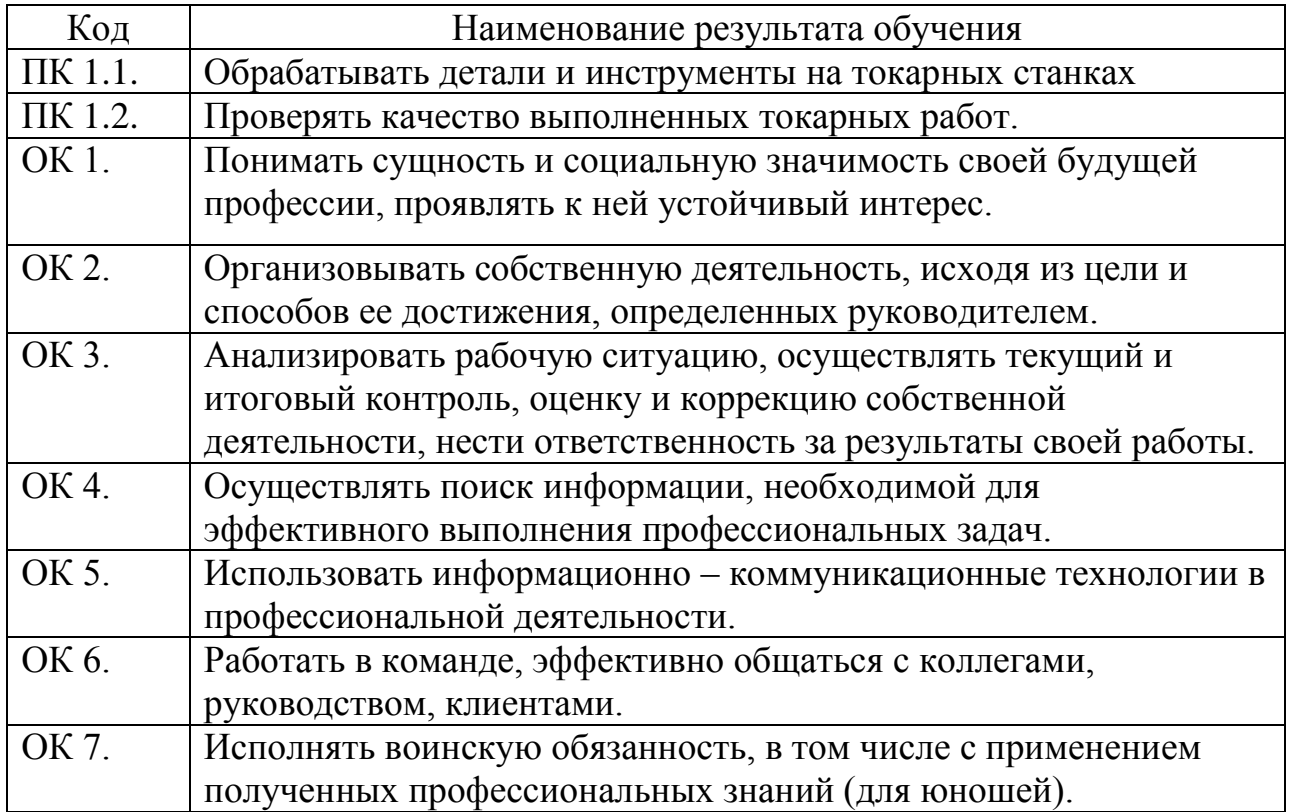

# **3. Структура и содержание профессионального модуля**

3.1 Тематический план профессионального модуля

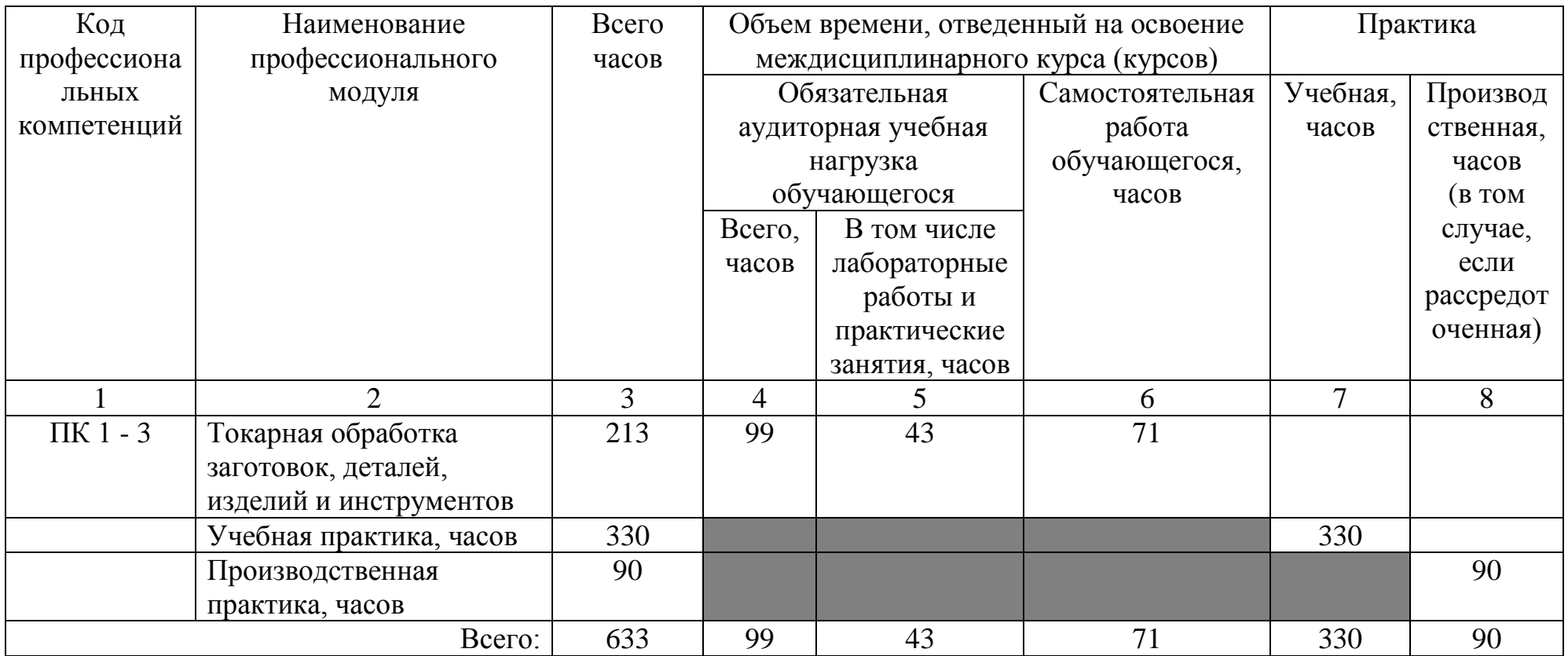

# **3.2 Содержание обучения по профессиональному модулю (ПМ)**

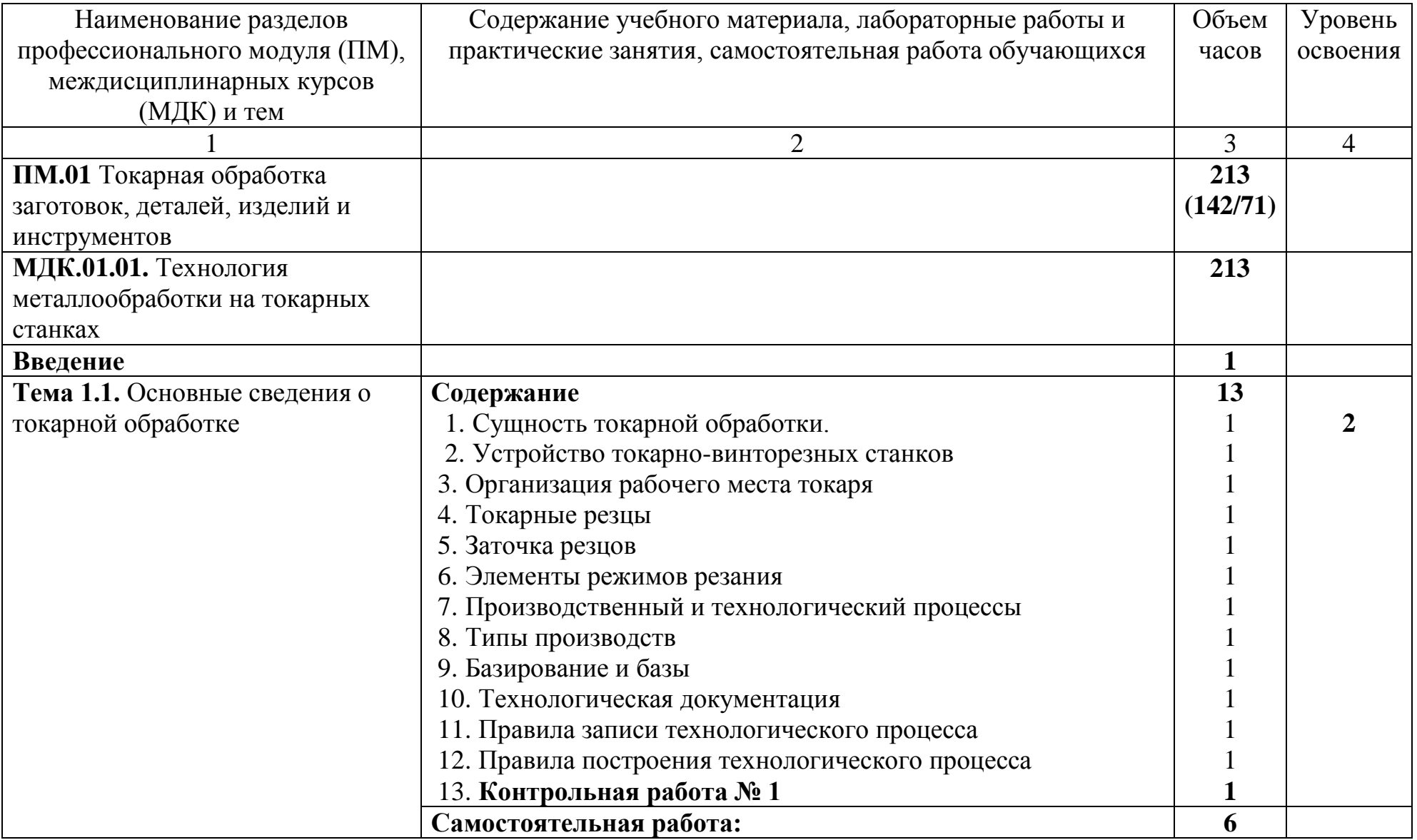

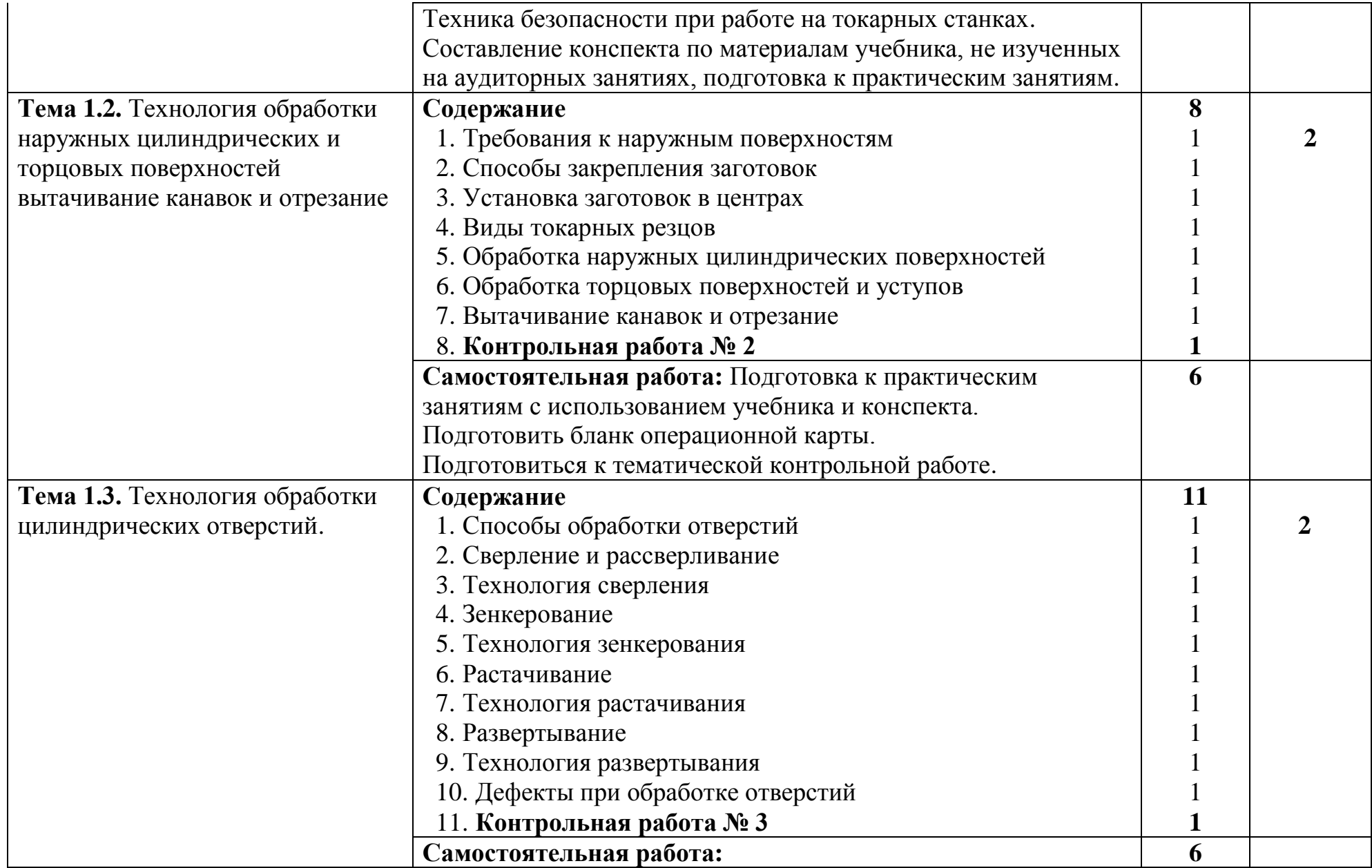

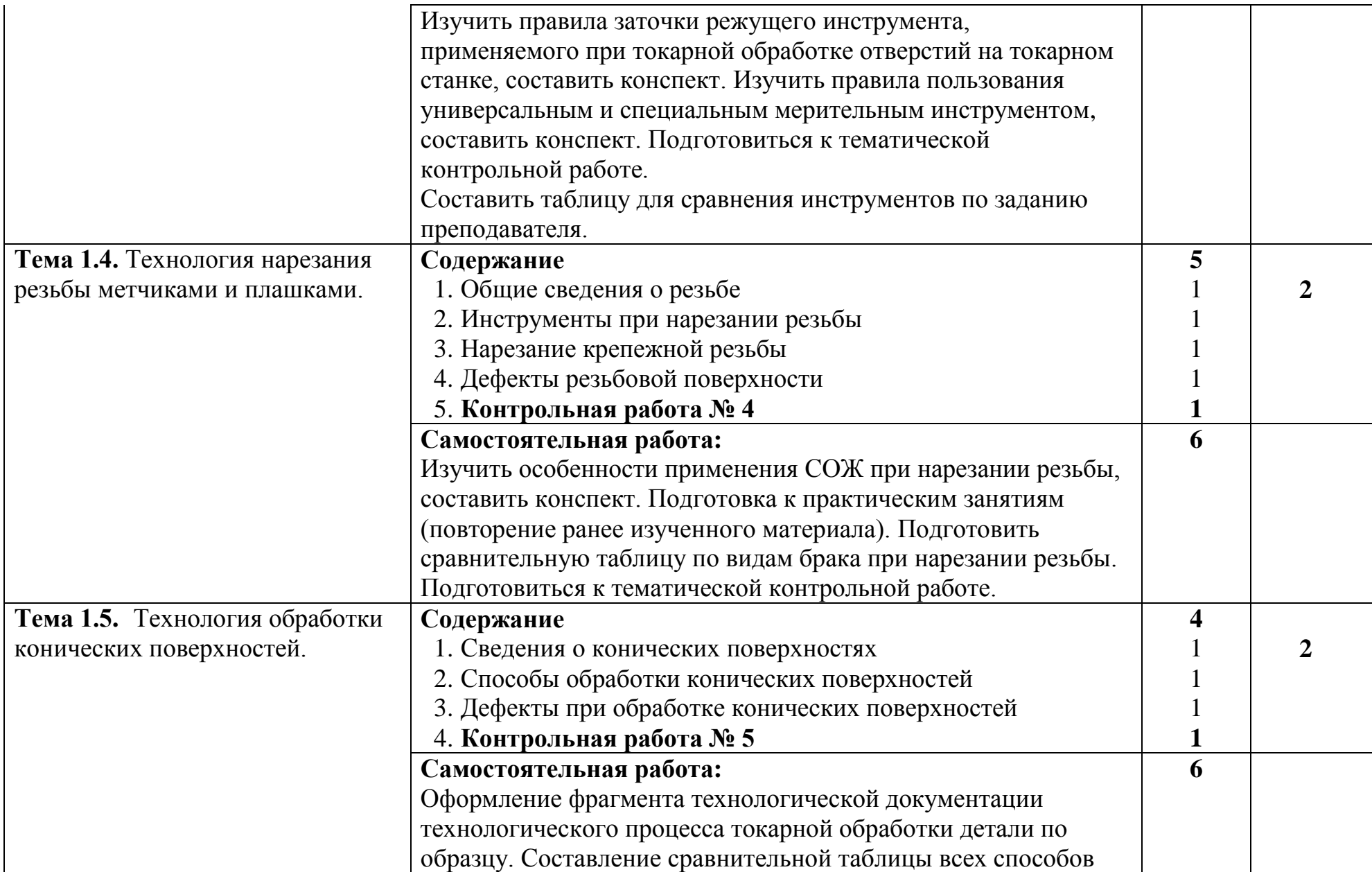

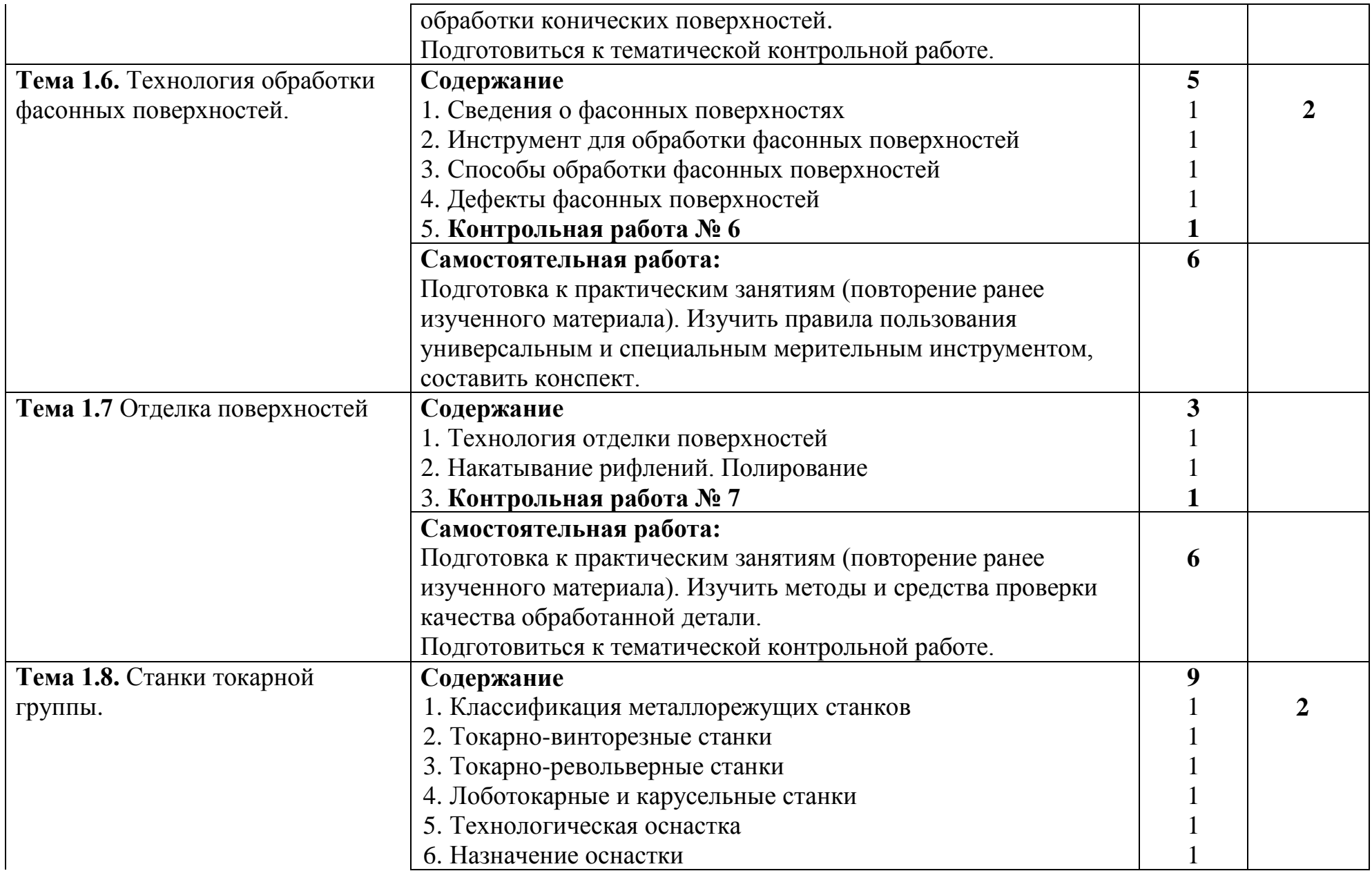

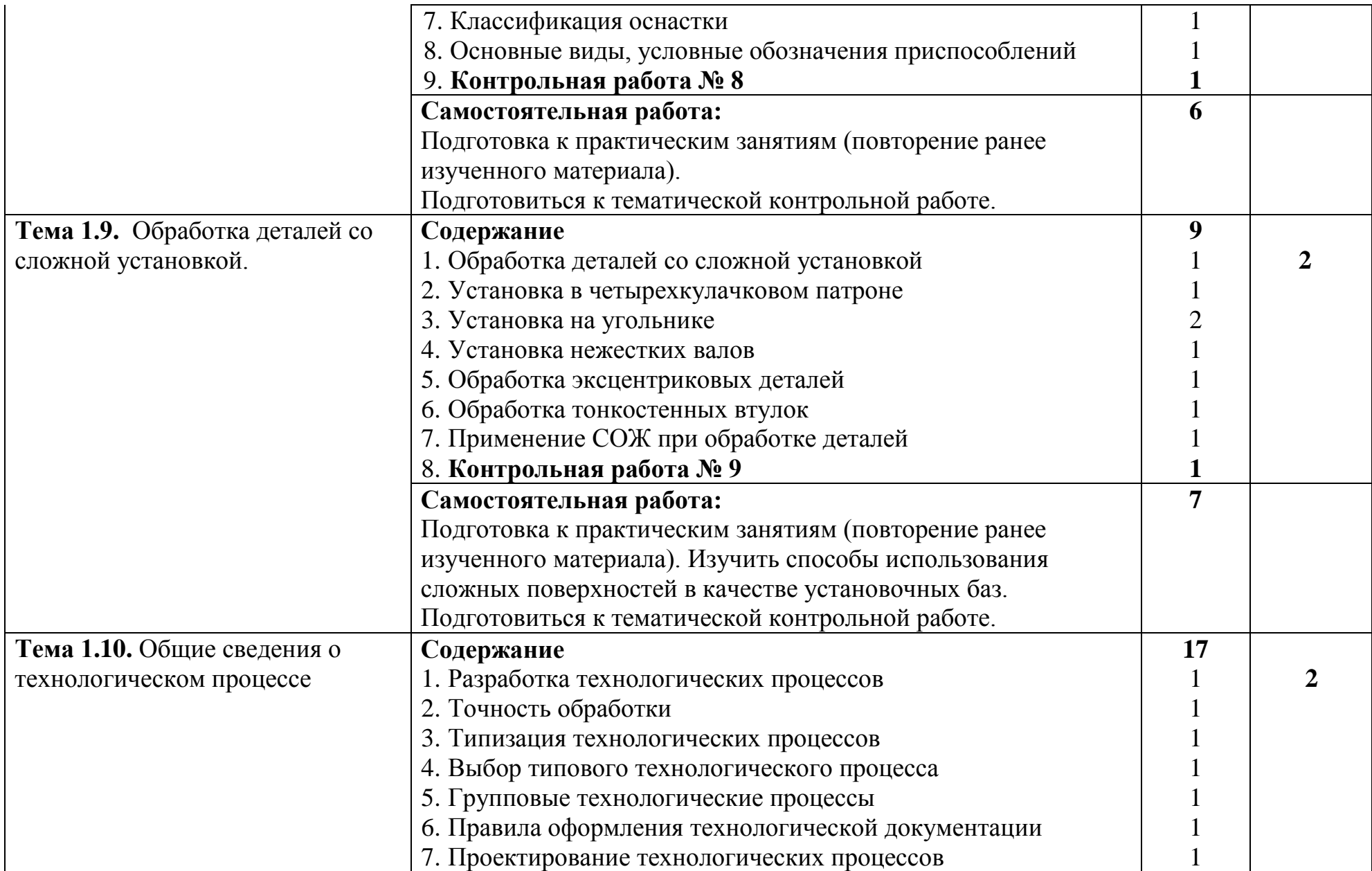

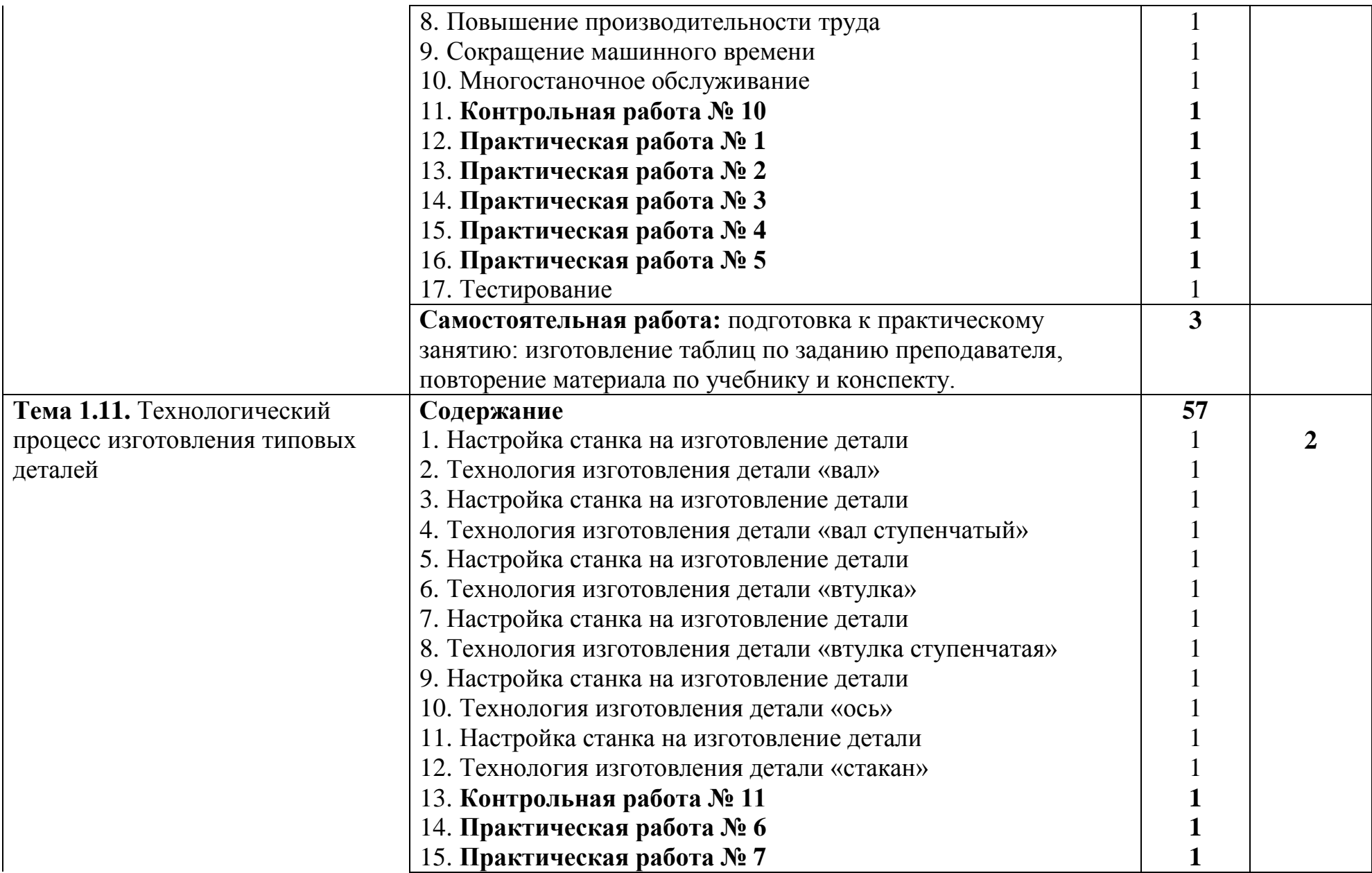

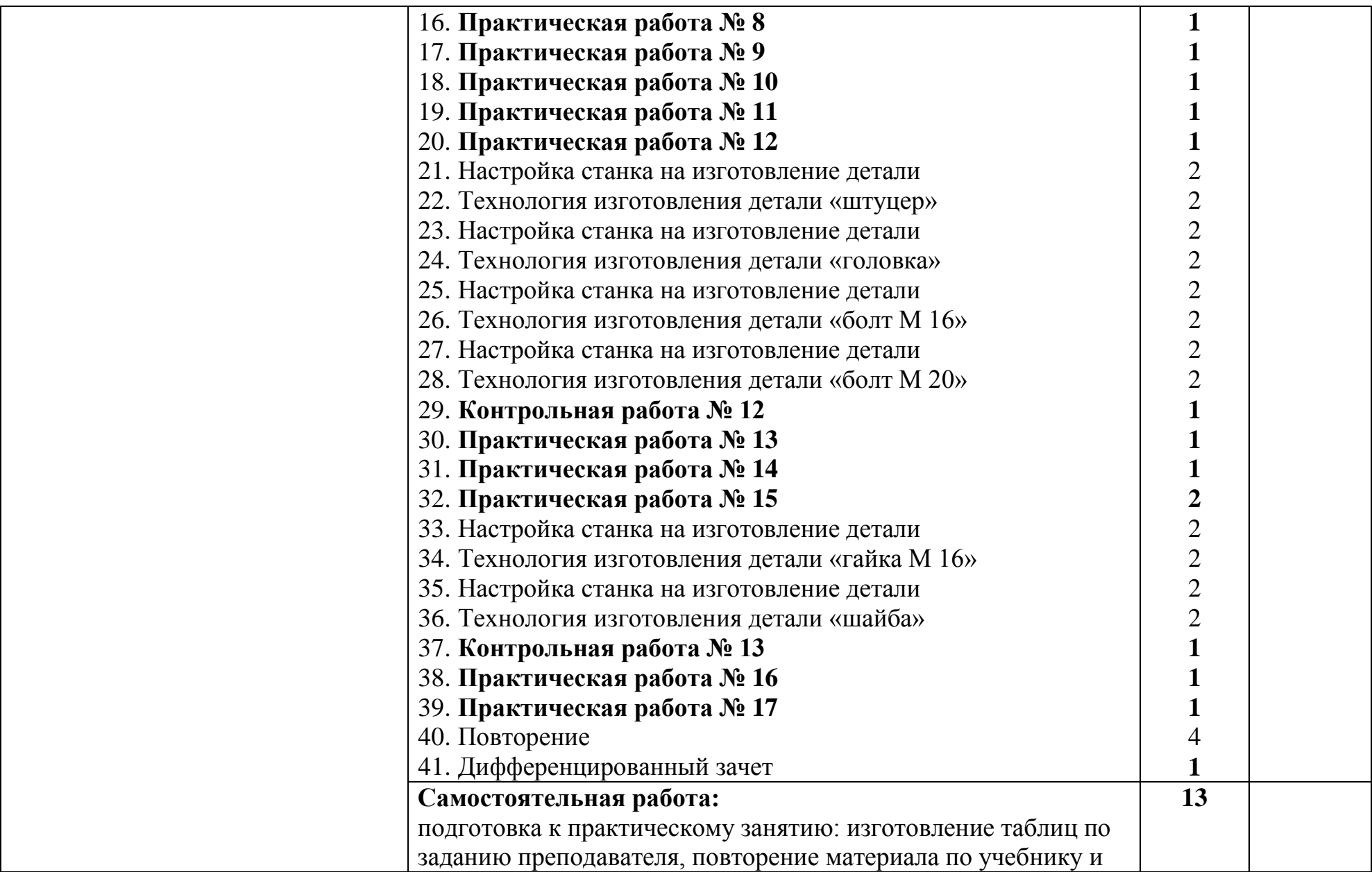

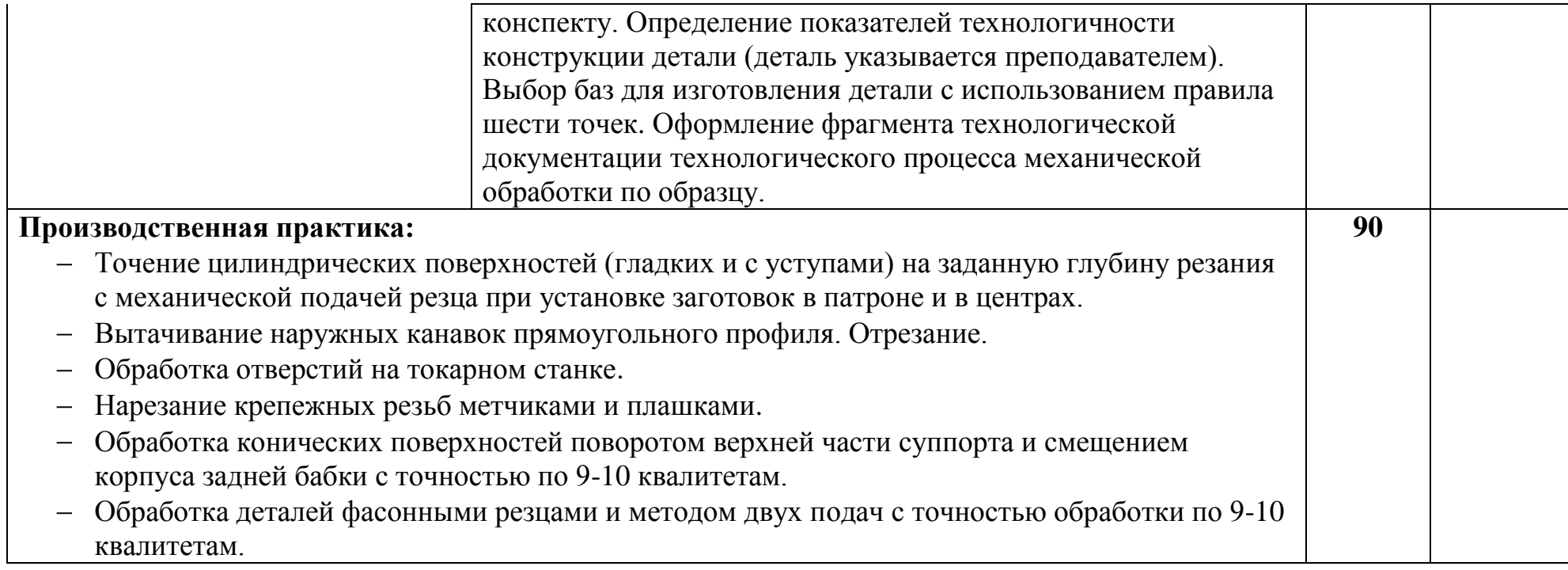

## **4. Условия реализации профессионального модуля**

4.1 Требования к минимальному материально – техническому обеспечению Реализация профессионального модуля предполагает наличие:

- Учебного кабинета «Технология металлообработки и работы в металлообрабатывающих цехах»;
- Мастерских металлообработки.

Оборудование учебного кабинета и рабочих мест кабинета «Технология металлообработки и работы в металлообрабатывающих цехах»:

- Комплект деталей, инструментов, приспособлений;
- Комплект бланков технологической документации;
- Комплект учебно методической документации;
- Наглядные пособия по темам;
- Рабочее место преподавателя.

Оборудование мастерских металлообработки и рабочих мест мастерских:

- Рабочие места по количеству обучающихся;
- Станки: токарные, заточные;
- Набор режущих инструментов;
- Набор контрольно измерительных инструментов;
- Заготовки.

4.2. Информационное обеспечение обучения.

Перечень рекомендуемых учебных изданий, дополнительной литературы, интернет – ресурсов.

Основные источники:

- 1. Багдасарова Т.А. Технология токарных работ: учебник для нач. проф. образования/ Т.А. Багдасарова. – 3-е изд., стер. – М.: Издательский центр «Академия», 2013. – 160 с.
- 2. Вереина Л.И. Устройство металлорежущих станов: учебник для студ. учреждений сред. проф. образования/ Л.И. Вереина, М.М. Краснов. – 3-е изд., стер. – М.: Издательский центр «Академия», 2016. – 432 с
- 3. Холодкова А.Г. Общие основы технологии металлообработки и работ на металлорежущих станках учебник для нач. проф. образования / А.Г. Холодкова. – М.: Издательский центр «Академия», 2015 г.
- 4. Черпаков Б.И. Технологическое оборудование: учебник для среднего проф. образования /Б.И. Черпаков, Л.И. Вереина. – М.: Издательский центр «Академия», 2015 г.

Дополнительные источники:

1. Багдасарова Т.А. Токарь – универсал. – М.: Академия, 2004.

- 2. Босинзон М.А. Современные системы ЧПУ и их эксплуатация. М.: Академия, 2006.
- 3. Вереина Л.И. Справочник токаря. М.: Академия, 2002.
- 4. Ермолаев В.В. Технологическая оснастка. Лабораторно-практические работы и курсовое проектирование: учеб. пособие для студ. учреждений сред. проф. образования/В.В. Ермолаев. – 3-е изд., стер. – М.: Издательский центр «Академия», 2016. – 320 с.
- 5. Ермолаев В.В. Технологическая оснастка: учебник для студ. учреждений сред. проф. образования/В.В. Ермолаев. – 3-е изд., стер. – М.: Издательский центр «Академия», 2014. – 256 с.
- 6. Кузнецов Ю. Н. Зажимные механизмы и технологическая оснастка для высокоэффективной токарной обработки / Ю. Н. Кузнецов, Драчев О. И., Луцив И. В., Шевченко А. В. - Старый Оскол: ТНТ, 2014 г. – 479 с.
- 7. Слепинин В. А. Технология токарной обработки: учеб. пособие для студ. учреждений сред. проф. образования/ В. А. Слепинин, А. Г. Схиртладзе М.: «Дрофа», 2007 г. – 304 с.

### **4.3.Общие требования к организации образовательного процесса.**

Профессиональный модуль изучается параллельно с изучением учебных дисциплин общепрофессионального цикла: «Общие основы технологии металлообработки и работы на металлорежущих станках», «Основы материаловедения», «Технические измерения», «Техническая графика».

Учебная практика – рассредоточенная, проводится параллельно с теоретической частью модуля, из расчета 1 день в неделю по 6 часов на 1-ом и 2 ом курсах.

Производственная практика проводится концентрированно после изучения всего МДК.

Обязательным условием допуска к производственной практике в рамках ПМ является освоение учебной практики для получения первичных профессиональных навыков.

Текущий контроль освоения содержания МДК осуществляется в форме тестовых заданий, практических и лабораторных работ. Формой промежуточной аттестации МДК является дифференцированный зачет.

При изучении ПМ предусмотрено выполнение итоговой практической работы.

4.4. Кадровое обеспечение образовательного процесса

Требования к квалификации педагогических кадров, обеспечивающих обучение по междисциплинарному курсу (курсам): наличие среднего профессионального образования, соответствующего профилю преподаваемого модуля.

Требования к квалификации педагогических кадров, осуществляющих руководство практикой: мастера производственного обучения должны иметь на 1 – 2 разряда по профессии рабочего выше, чем предусмотрено образовательным стандартом для выпускников.

Опыт деятельности в организациях соответствующей профессиональной сферы является обязательным для преподавателей, отвечающих за освоение обучающимся профессионального цикла, эти преподаватели и мастера производственного обучения должны проходить стажировку в профильных организациях не реже 1-го раза в 3 года.

## **5. Контроль и оценка результатов освоения профессионального модуля (вида профессиональной деятельности)**

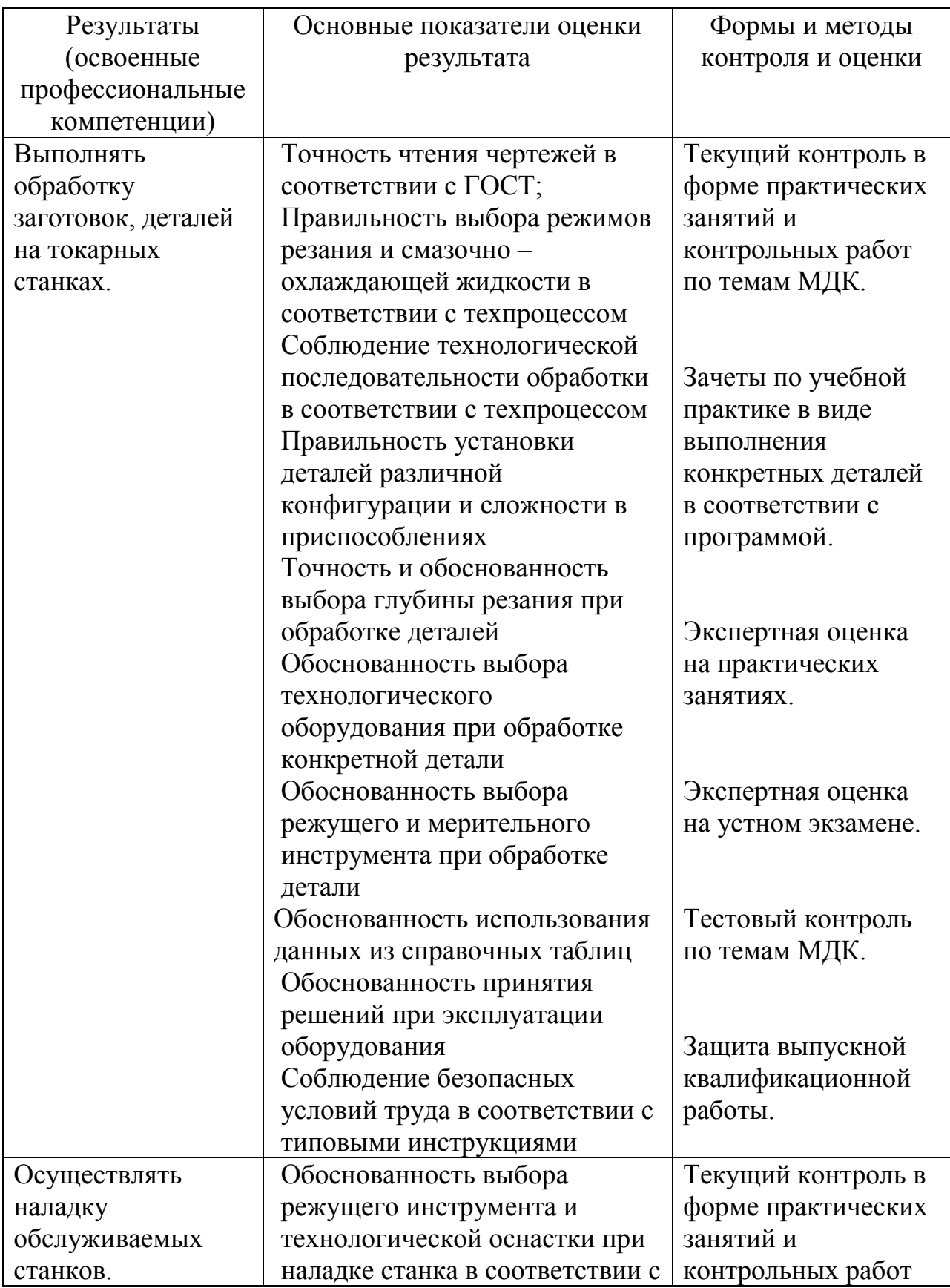

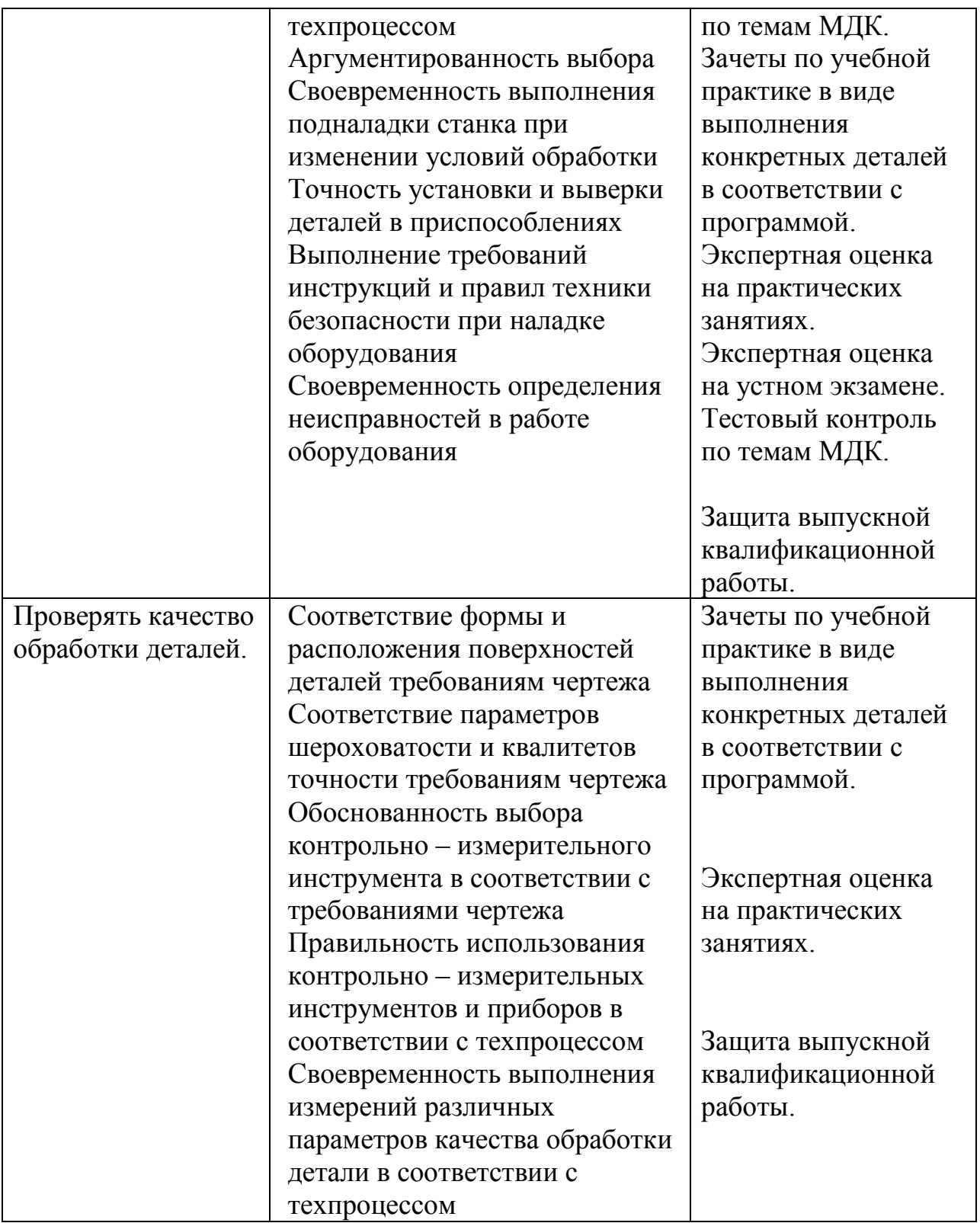

Формы и методы контроля и оценки результатов обучения должны позволять проверять у обучающихся не только сформированность профессиональных компетенций, но и развитие общих компетенций и обеспечивающих их умений.

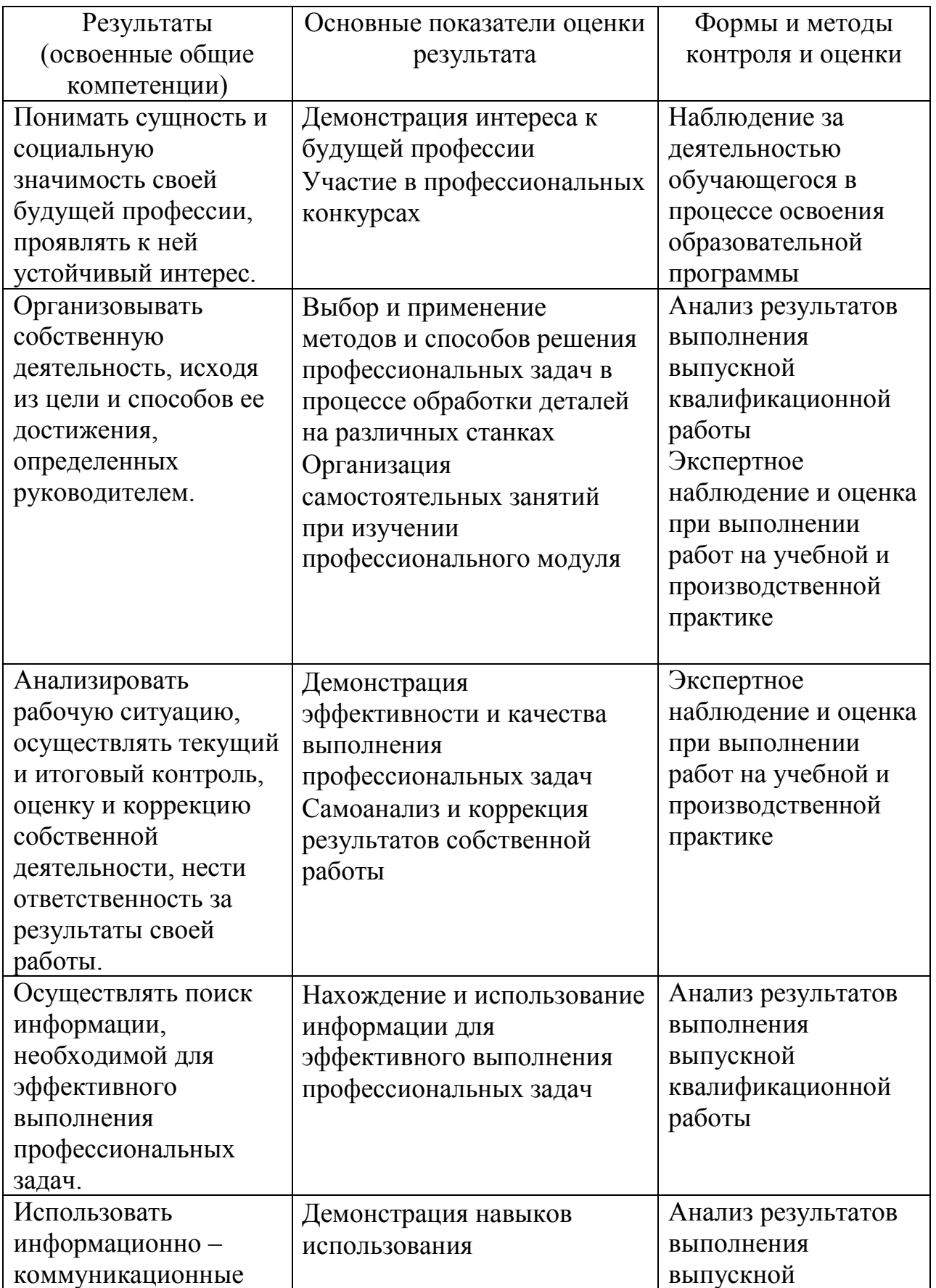

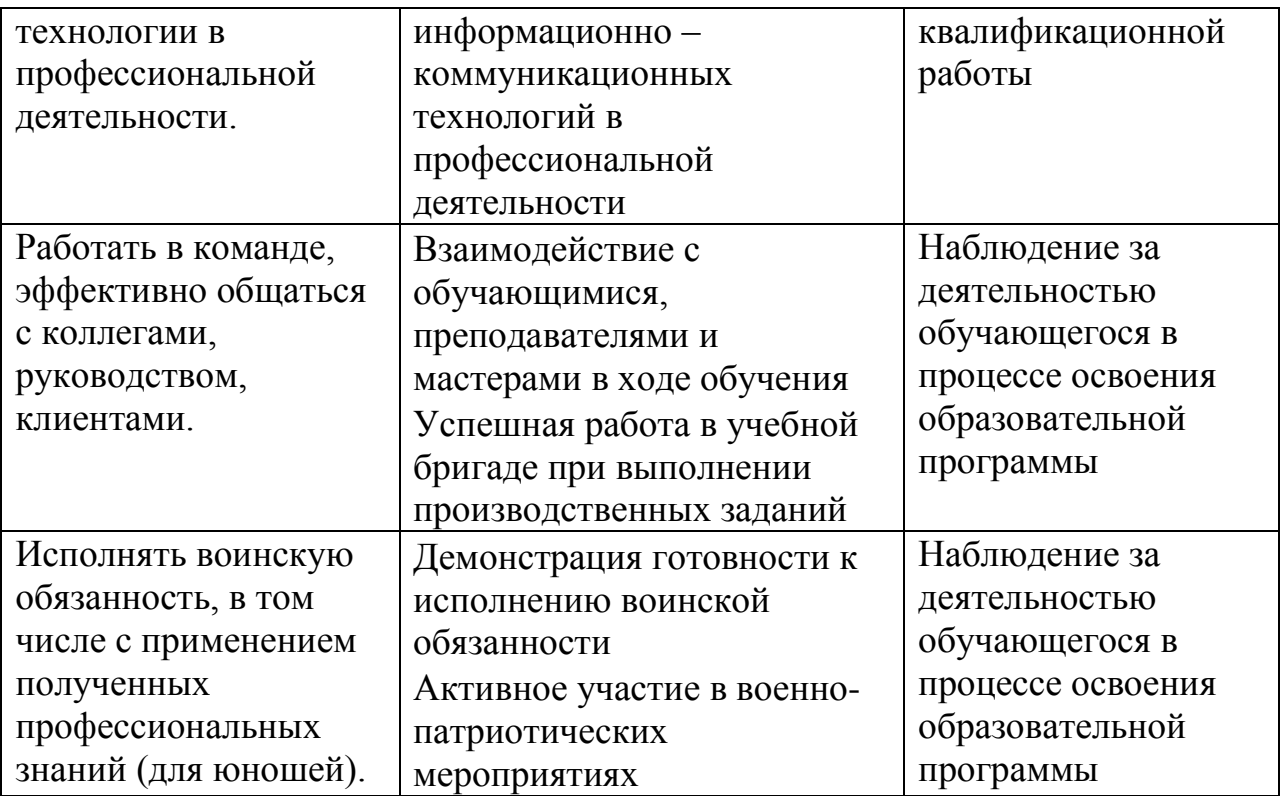